# भारत सरकार रसायन और उर्वरक मंत्रालय उर्वरक वर्भाग

### लोक सभा

## अतारांकित प्रश्न संख्या 2792

जिसका उत्तर शुक्रवार, 17 मार्च, 2023/26 फाल्गून, 1944 (शक) को दिया जाना है।

## प्रधानमंत्री किसान समृद्धि केंद्र

2792. श्री प्रदीप कुमार सिंह: श्रीमती गीता कोडा: श्री जुगल किशोर शर्मा: श्री परबतभाई सर्ाभाई पटेल:

क्या रसायन और उर्वरक मंत्री यह बताने की कृपा करेंगे किः

- (क) देश में सरकार द्वारा पुनरुद्धारित किए गए प्रधानमंत्री किसान समृद्धि केंद्रों (पीएमकेएसकेएस) की राज्य-वार, जिला-वार संख्या कितनी है;
- (ख) क्या पीएमकेएसकेएस की शुरूआत को उर्वरक विभाग द्वारा शुरू किए गए विशेष अभियान 2.0 के हिस्से के रूप में अपनाई गई सर्वोत्तम प्रथाओं में एक माना जाता है; और
- (ग) यदि हां, तो तत्संबंधी ब्यौरा क्या है?

#### <u>उत्तर</u>

## रसायन और उर्वरक मंत्रालय में राज्य मंत्री

#### (भगर्ंत खुबा)

(क): पुनरुद्धार किये गये प्रधान मंत्री किसान समृद्धि केंद्रों की राज्यवार और जिला-वार संख्या अनुलग्नक-क में दी गई है।

(ख) और (ग): देश भर में प्रधान मंत्री किसान समृद्धि केंद्रों (पीएमकेएसके) की शुरुआत उर्वरक वर्भाग द्वारा वर्शेष असभयान 2.0 पहल के अनुसार अपनाई गई सर्ोत्तम प्रथाओं में से एक है। ये सभी केंद्र स्वच्छ परिसर और किसानों के लिए बेहतर सुविधाओं के साथ स्वच्छता अभियान 2.0 पहल के उत्कृष्ट उदाहरण बन गए हैं।

\*\*\*

अनुलग्नक-क

| प्रधान मंत्री किसान समृद्धि केंद्रों की राज्यवार स्थिति |                    |                              |
|---------------------------------------------------------|--------------------|------------------------------|
| क्र.सं.                                                 | राज्य का नाम       | स्थापित पीएमकेएसके की संख्या |
| 1.                                                      | आंध्र प्रदेश       | 277                          |
| 2.                                                      | अरुणाचल प्रदेश     | 3                            |
| 3.                                                      | असम                | 205                          |
| 4.                                                      | बिहार              | 1251                         |
| 5.                                                      | छत्तीसगढ़          | 245                          |
| 6.                                                      | दादरा और नगर हवेली | $\mathbf{1}$                 |
| 7.                                                      | दिल्ली             | 40                           |
| 8.                                                      | गोवा               | $\overline{c}$               |
| 9.                                                      | गुजरात             | 544                          |
| 10.                                                     | हरियाणा            | 922                          |
| 11.                                                     | हिमाचल प्रदेश      | 17                           |
| 12.                                                     | जम्मू और कश्मीर    | 119                          |
| 13.                                                     | झारखण्ड            | 274                          |
| 14.                                                     | कर्नाटक            | 512                          |
| 15.                                                     | केरल               | 62                           |
| 16.                                                     | मध्य प्रदेश        | 1143                         |
| 17.                                                     | महाराष्ट्र         | 981                          |
| 18.                                                     | मणिपुर             | 15                           |
| 19.                                                     | मिजोरम             | 12                           |
| 20.                                                     | नागालैंड           | $\overline{c}$               |
| 21.                                                     | ओडिशा              | 314                          |
| 22.                                                     | पुदुचेरी           | $\overline{7}$               |
| 23.                                                     | पंजाब              | 742                          |
| 24.                                                     | राजस्थान           | 1353                         |
| 25.                                                     | तमिलनाडु           | 517                          |
| 26.                                                     | तेलंगाना           | 522                          |
| 27.                                                     | त्रिपुरा           | 39                           |
| 28.                                                     | उत्तराखण्ड         | 25                           |
| 29.                                                     | उत्तर प्रदेश       | 2359                         |
| 30.                                                     | पश्चिम बंगाल       | 156                          |
|                                                         | कुल                | 12661                        |

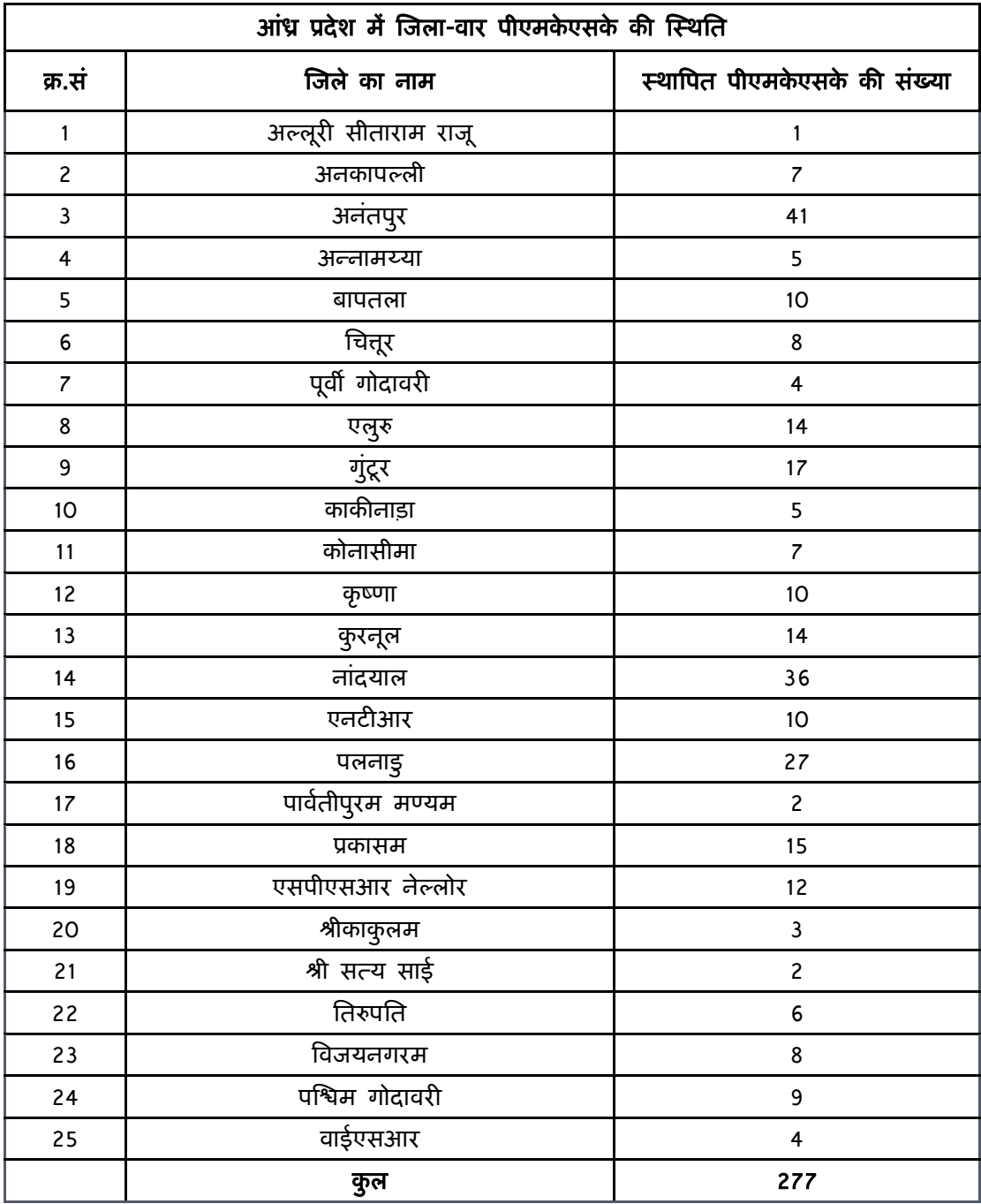

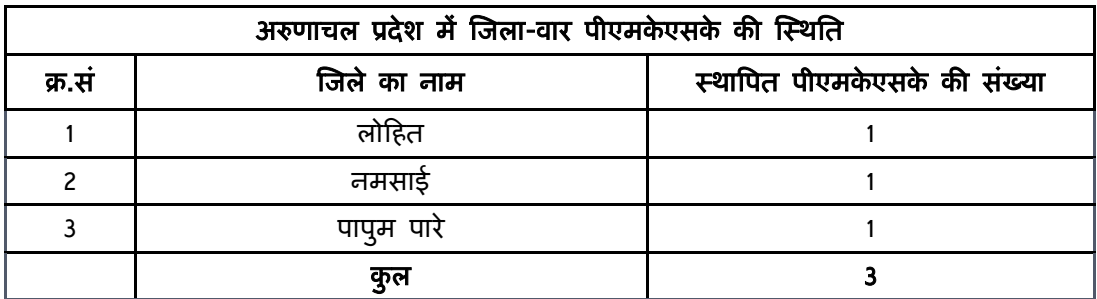

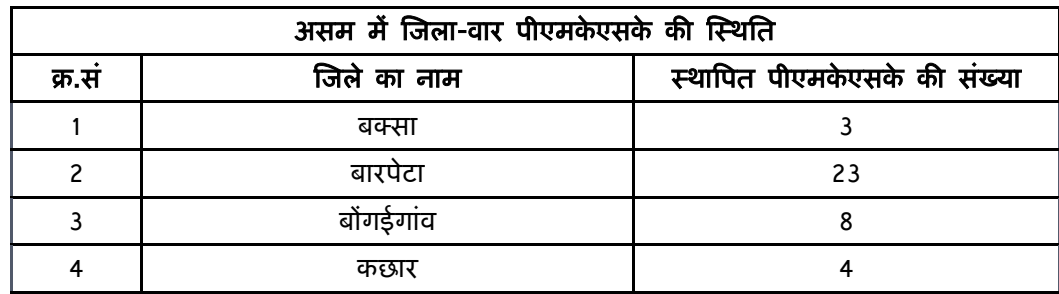

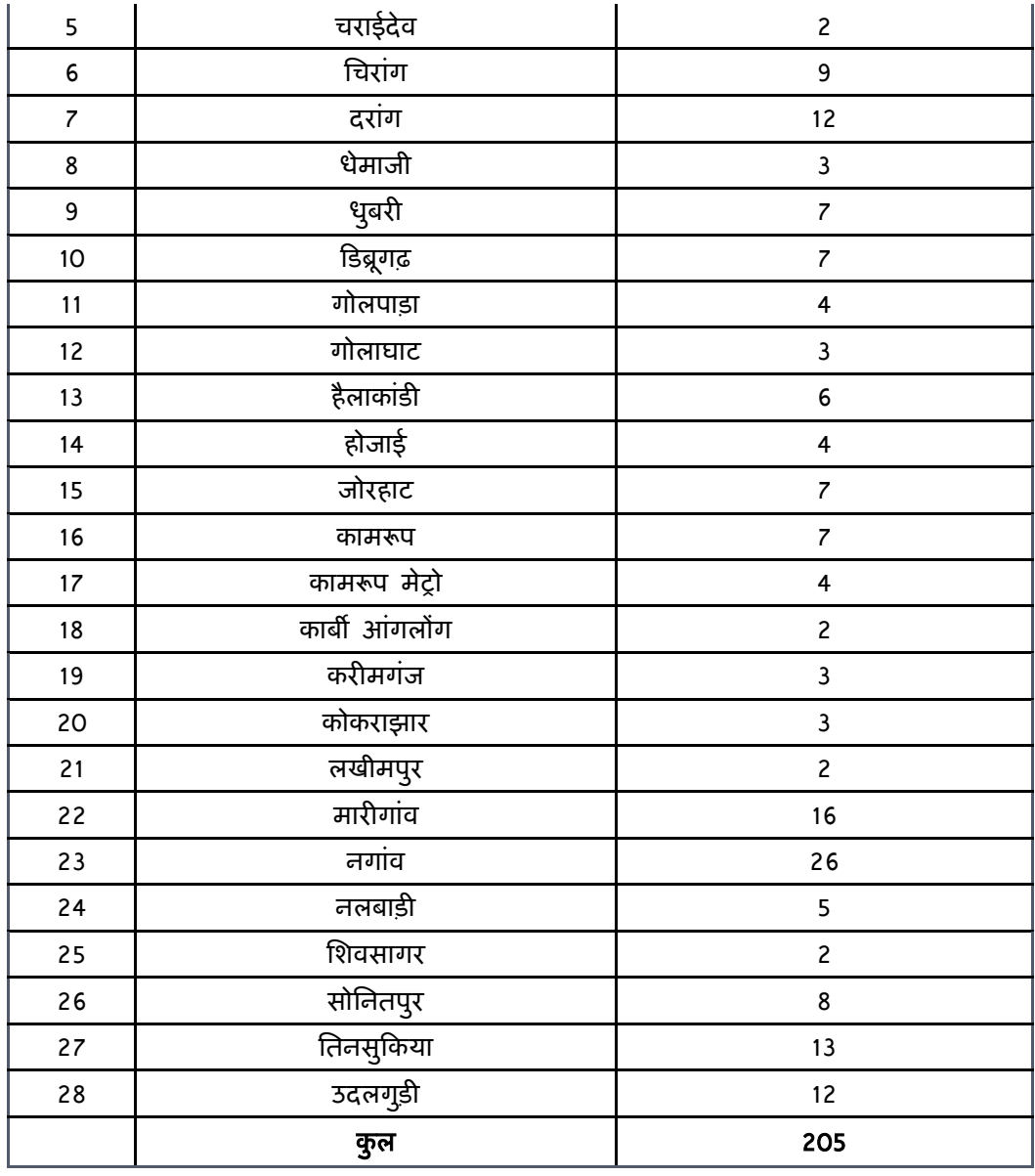

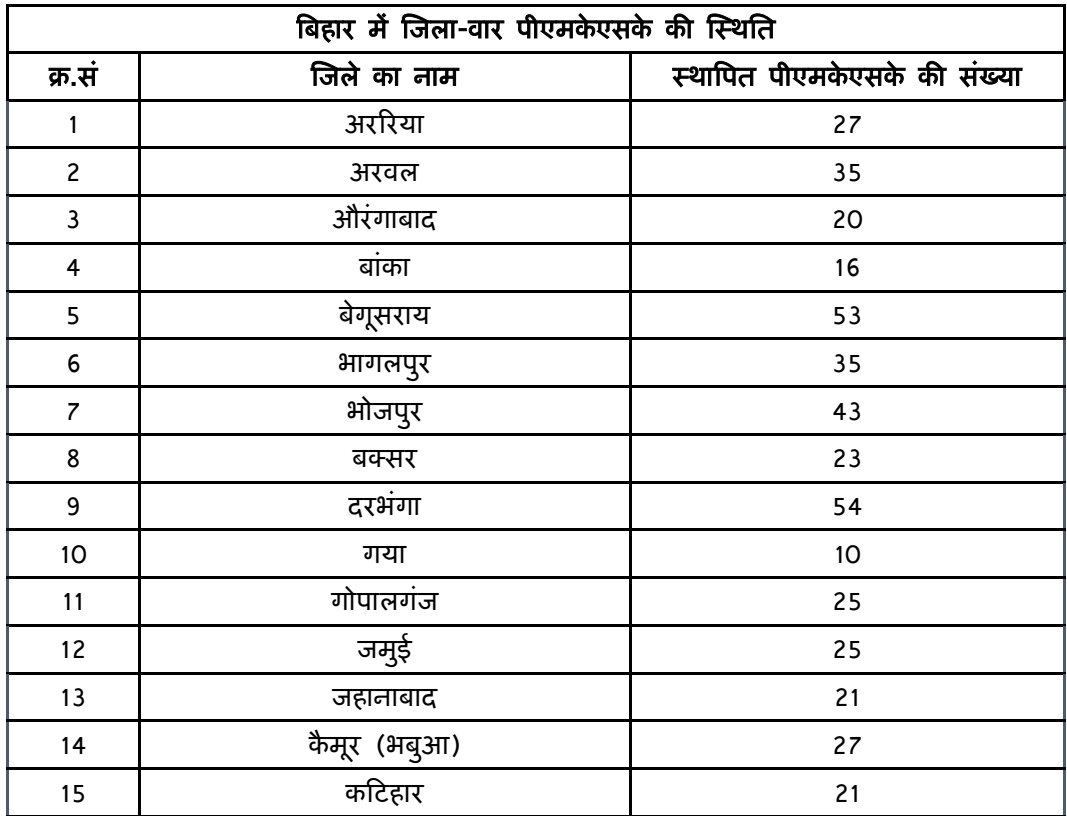

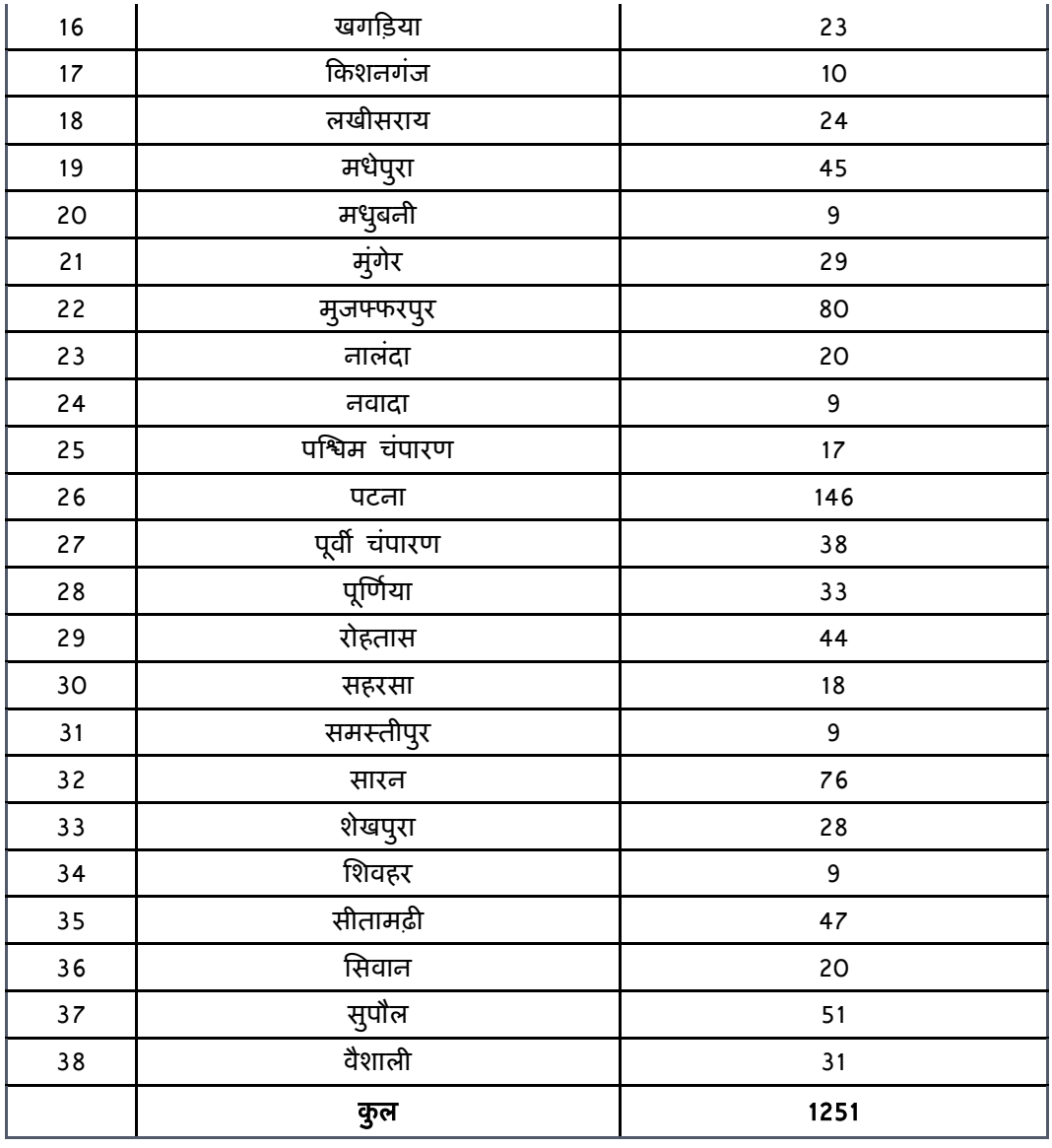

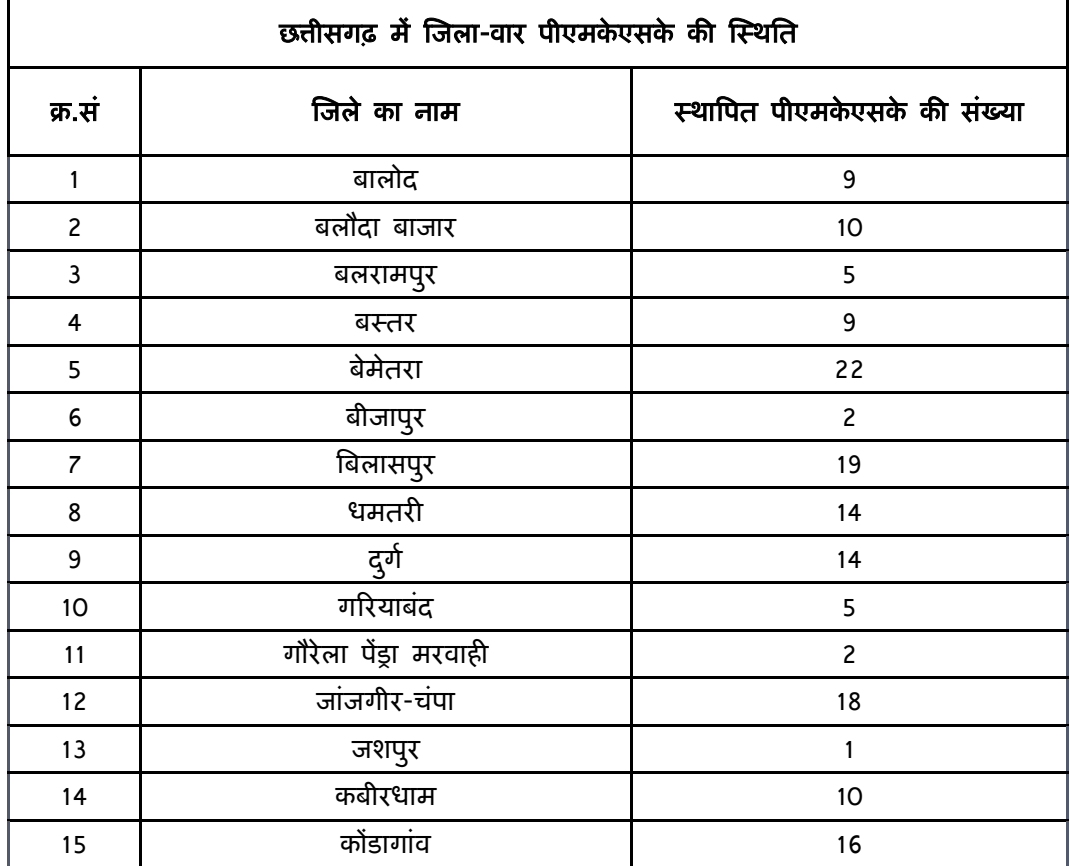

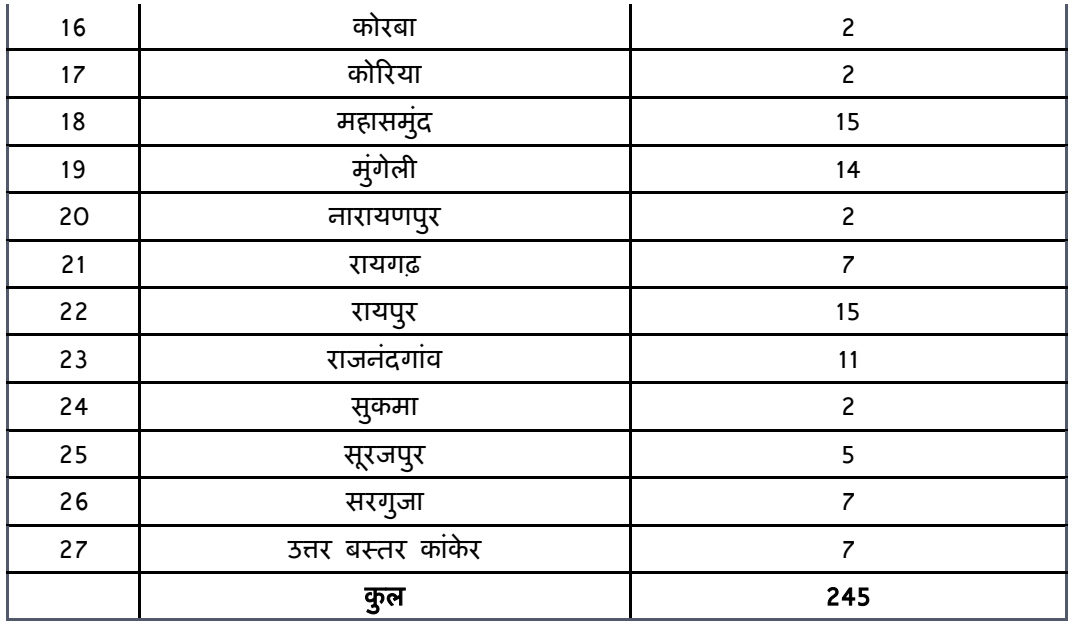

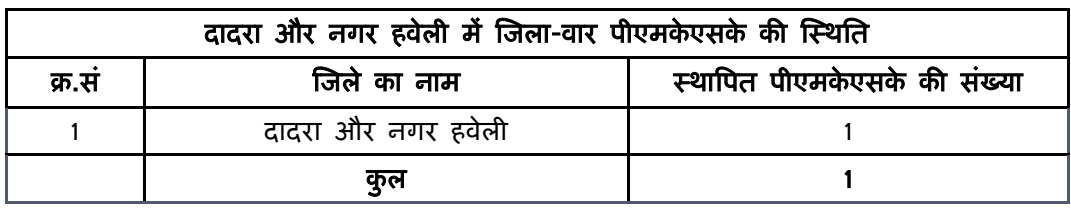

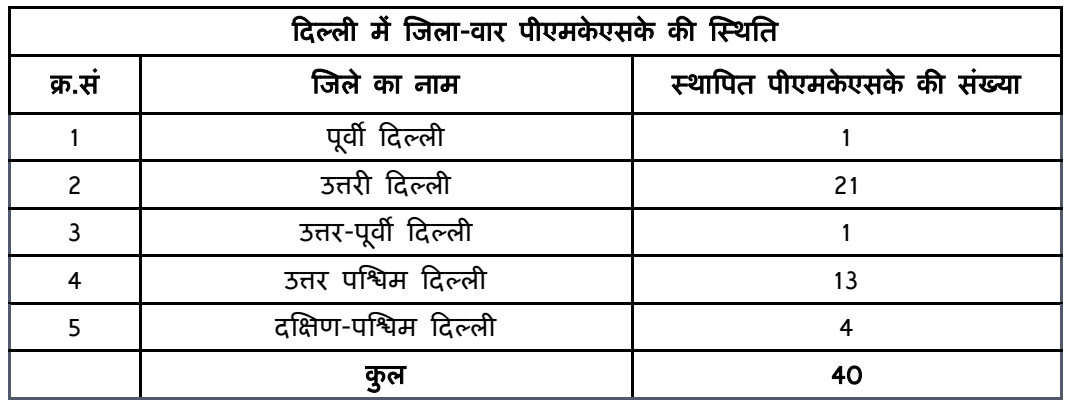

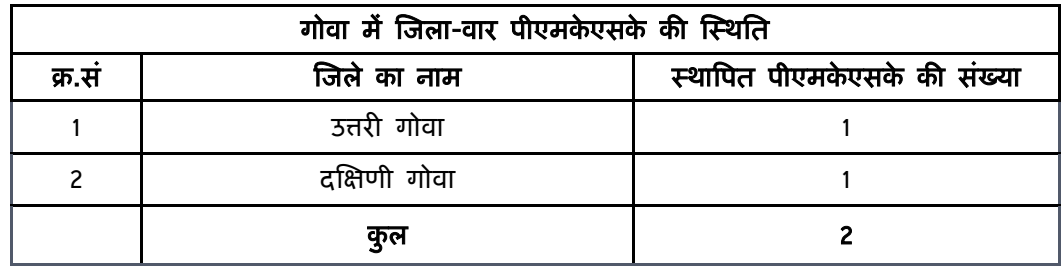

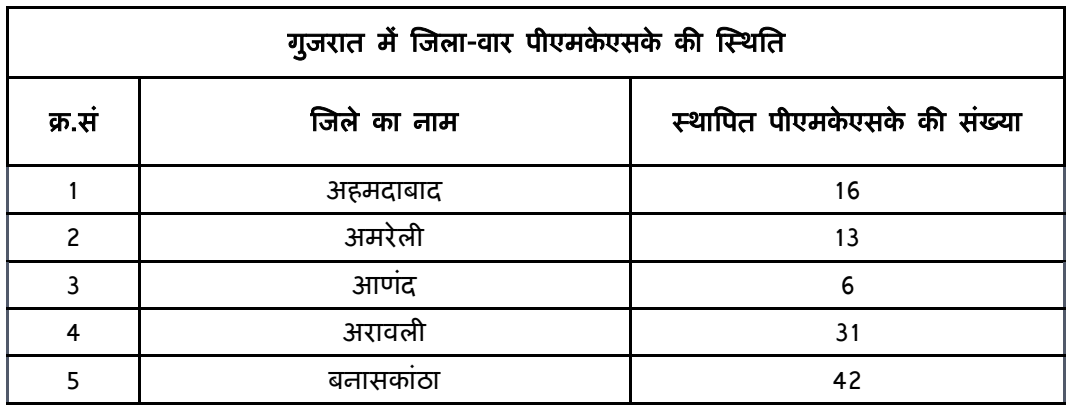

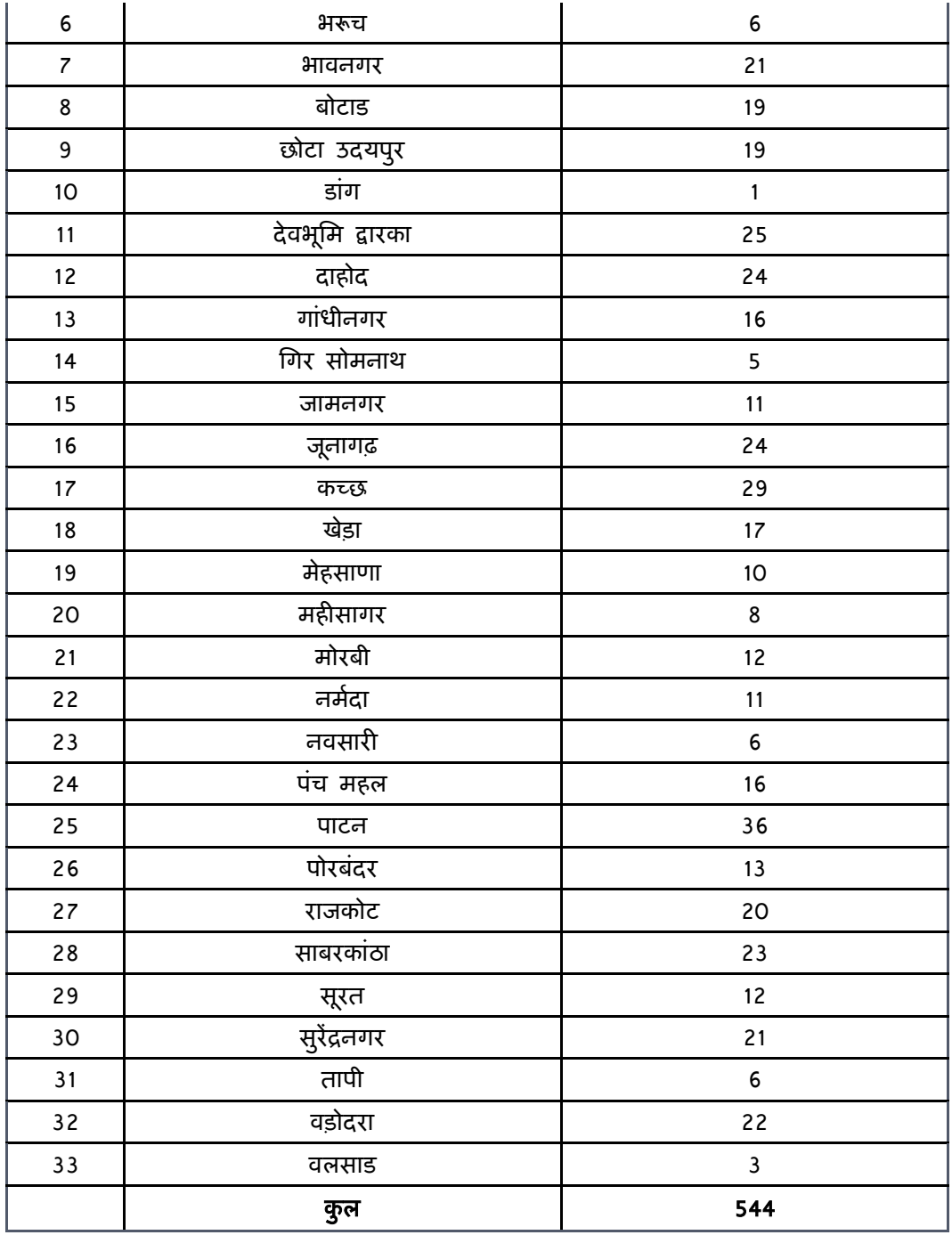

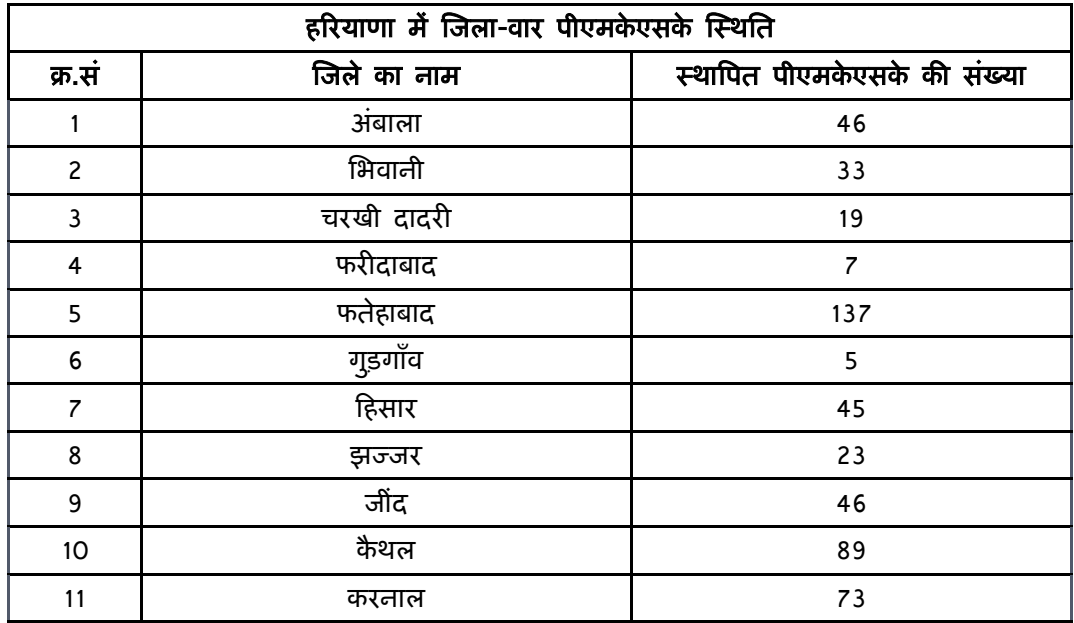

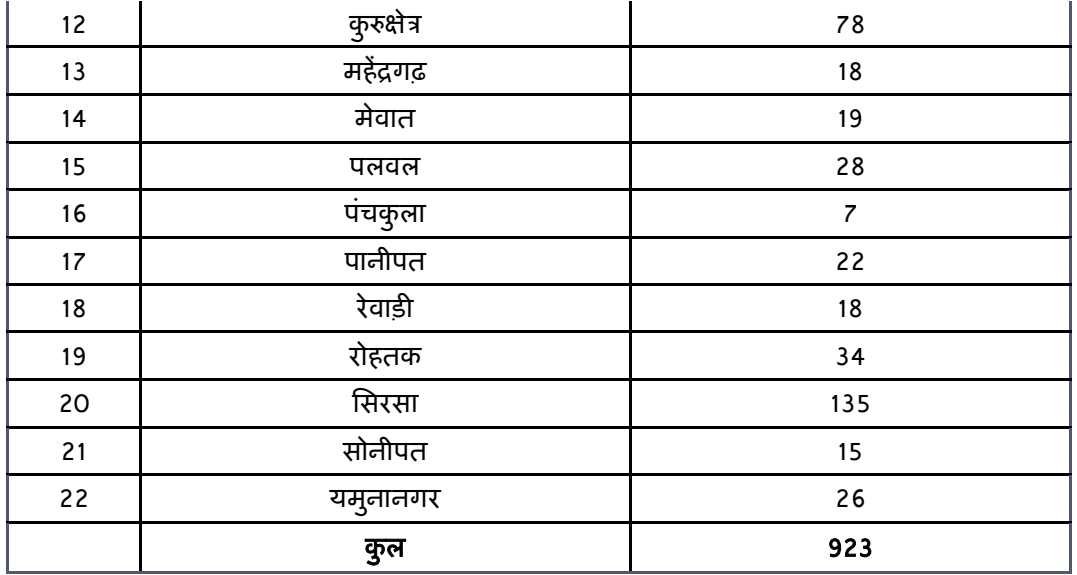

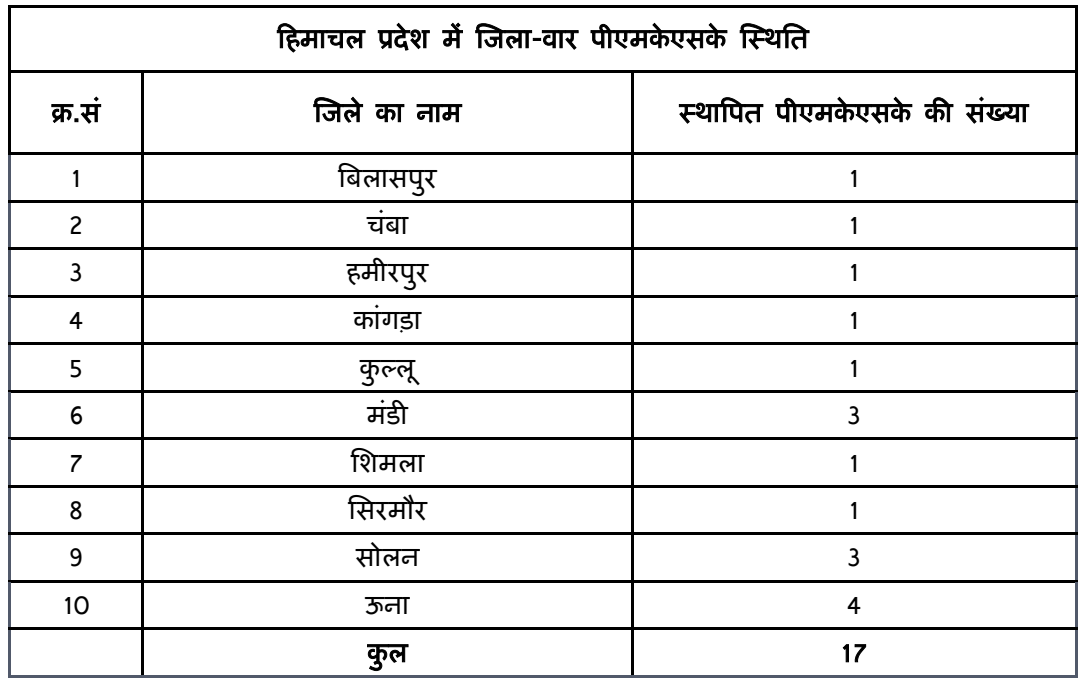

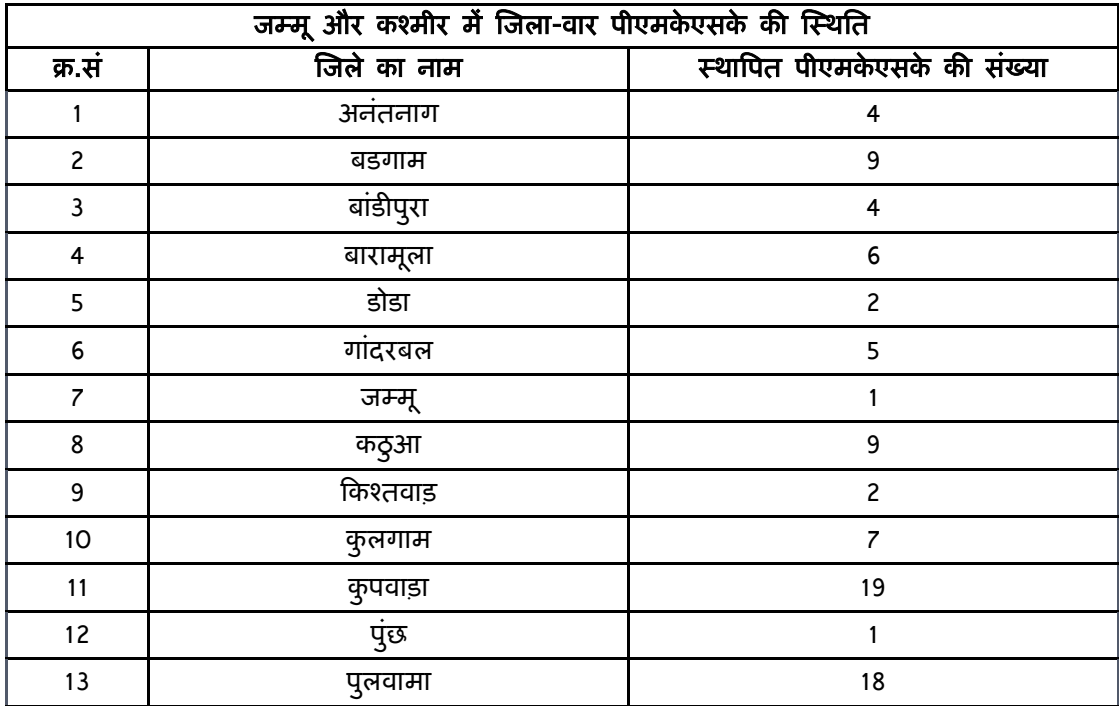

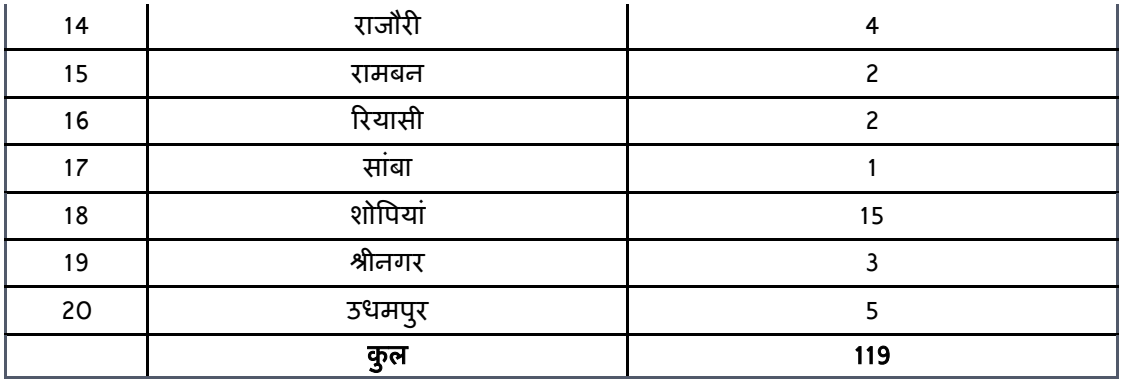

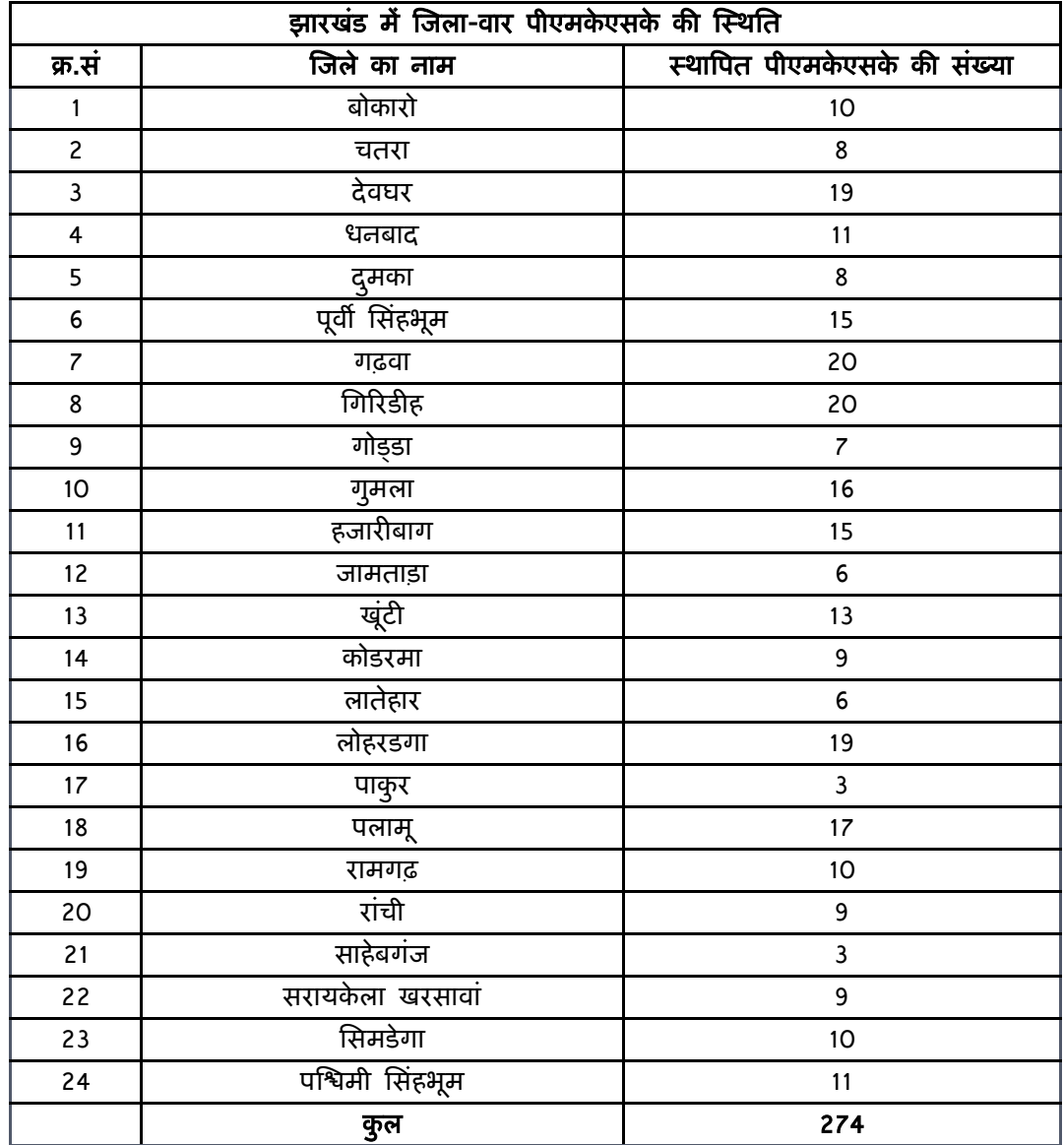

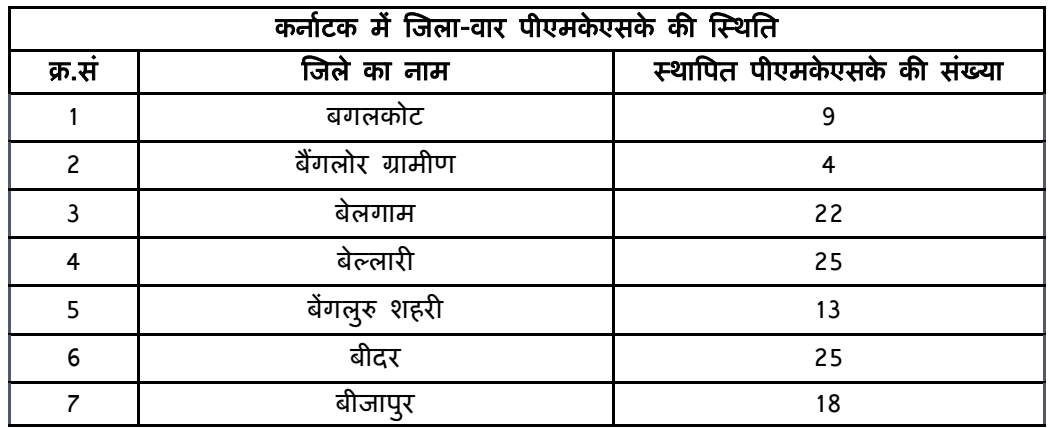

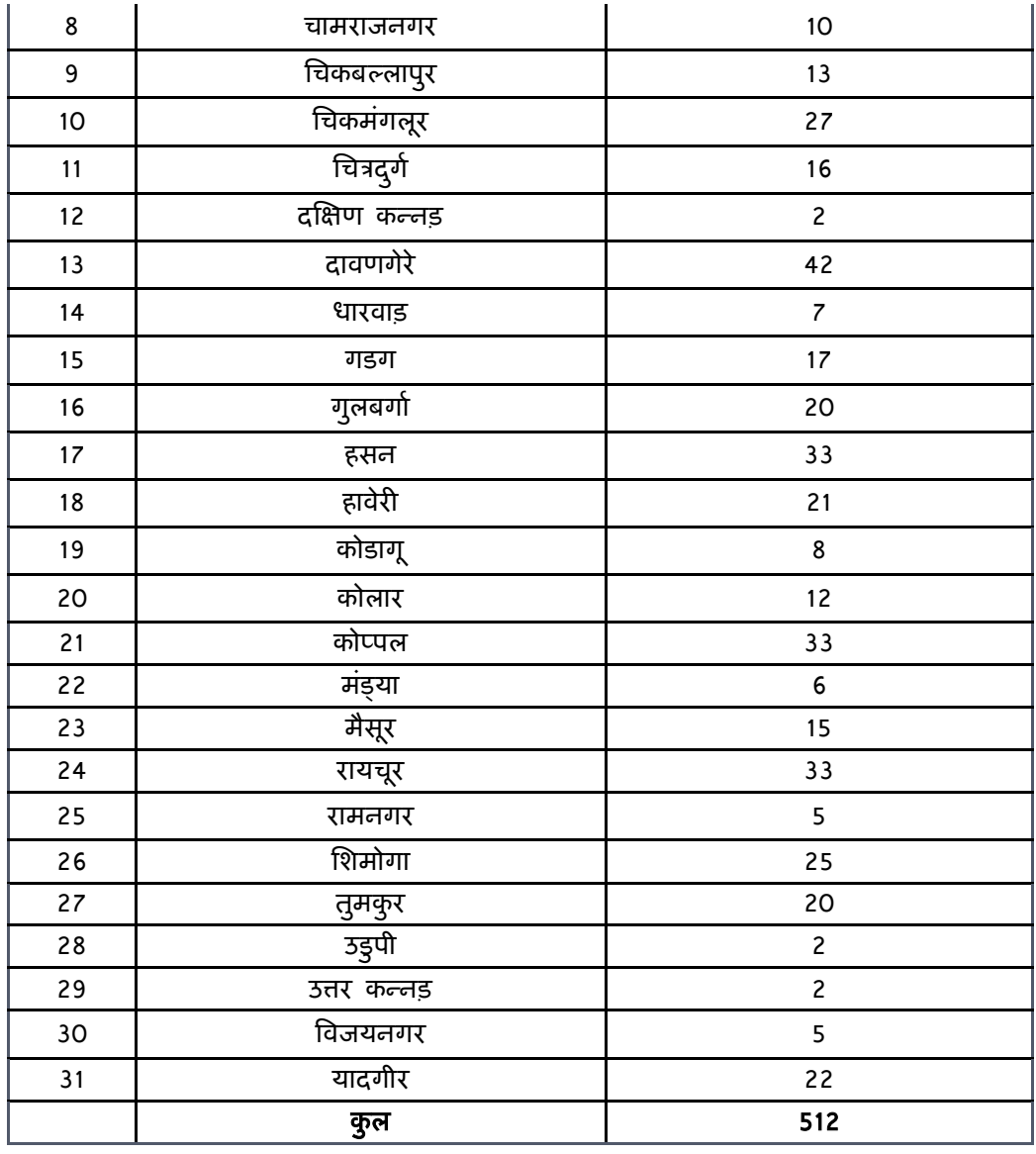

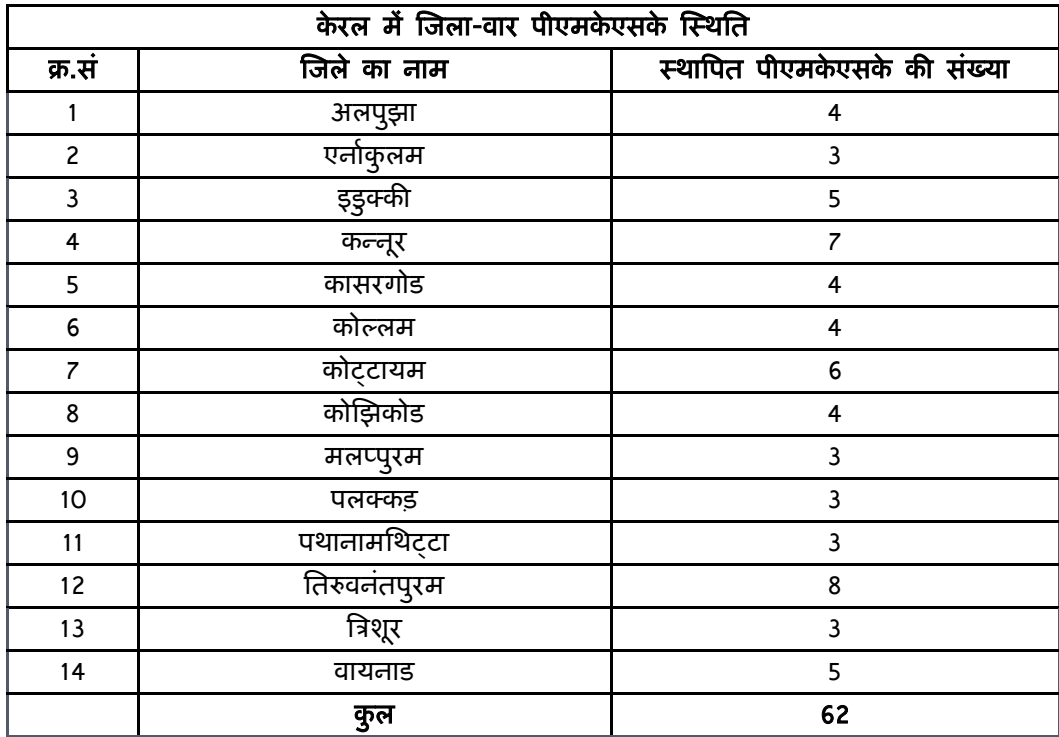

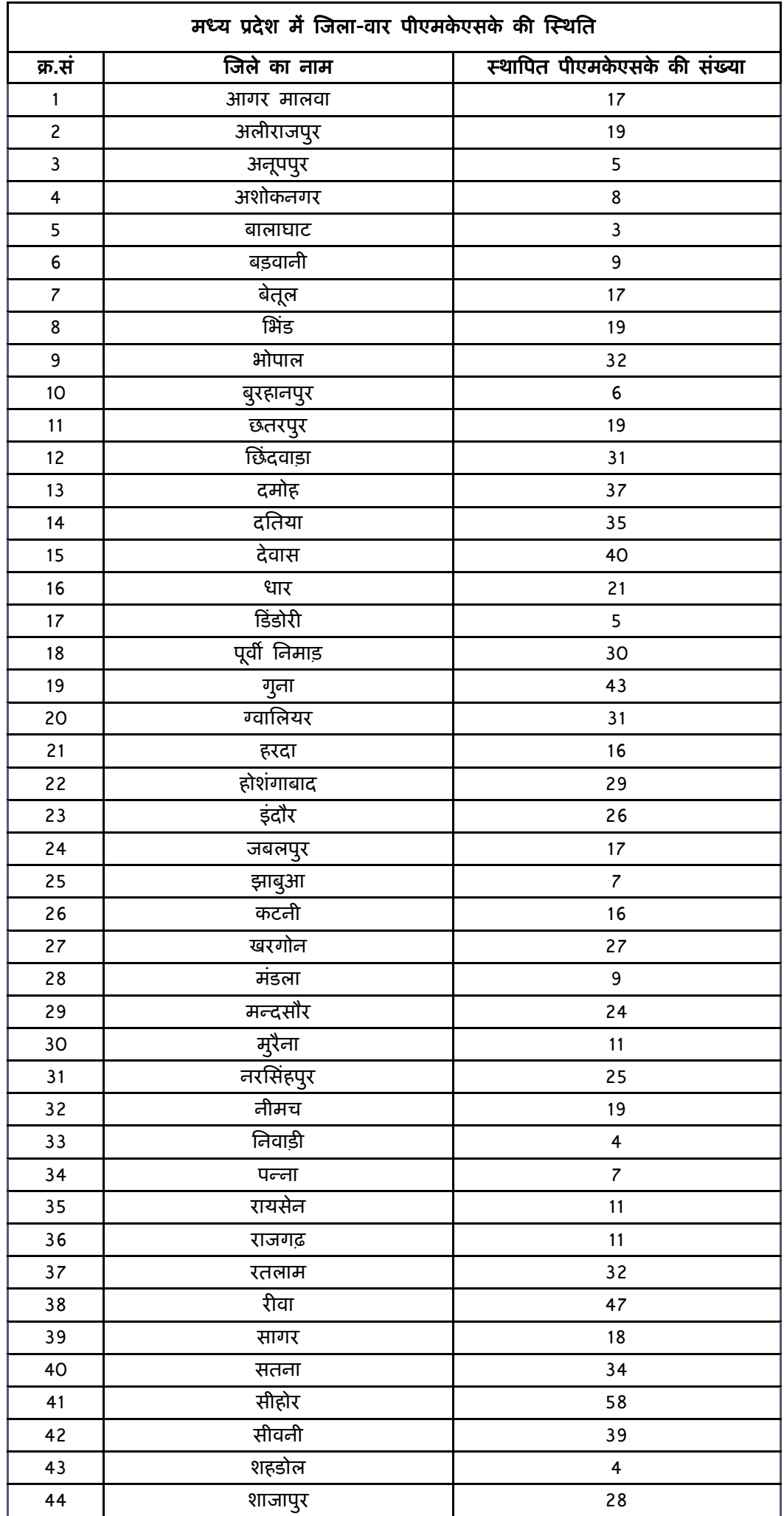

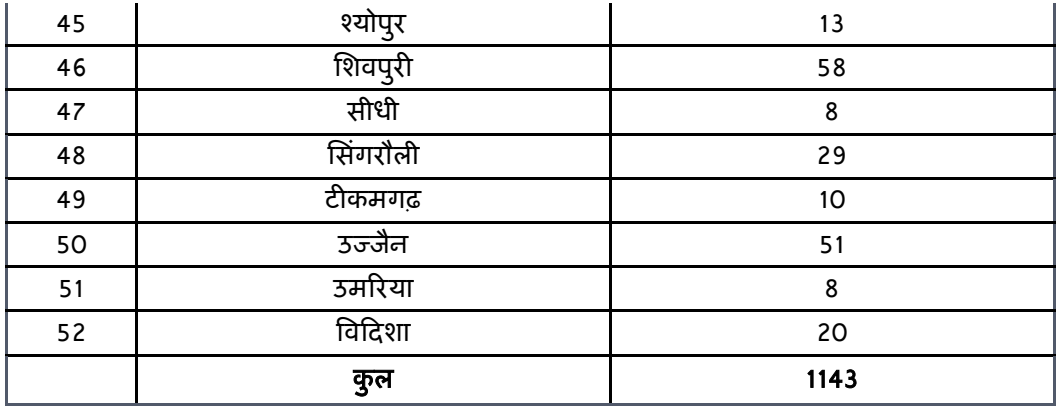

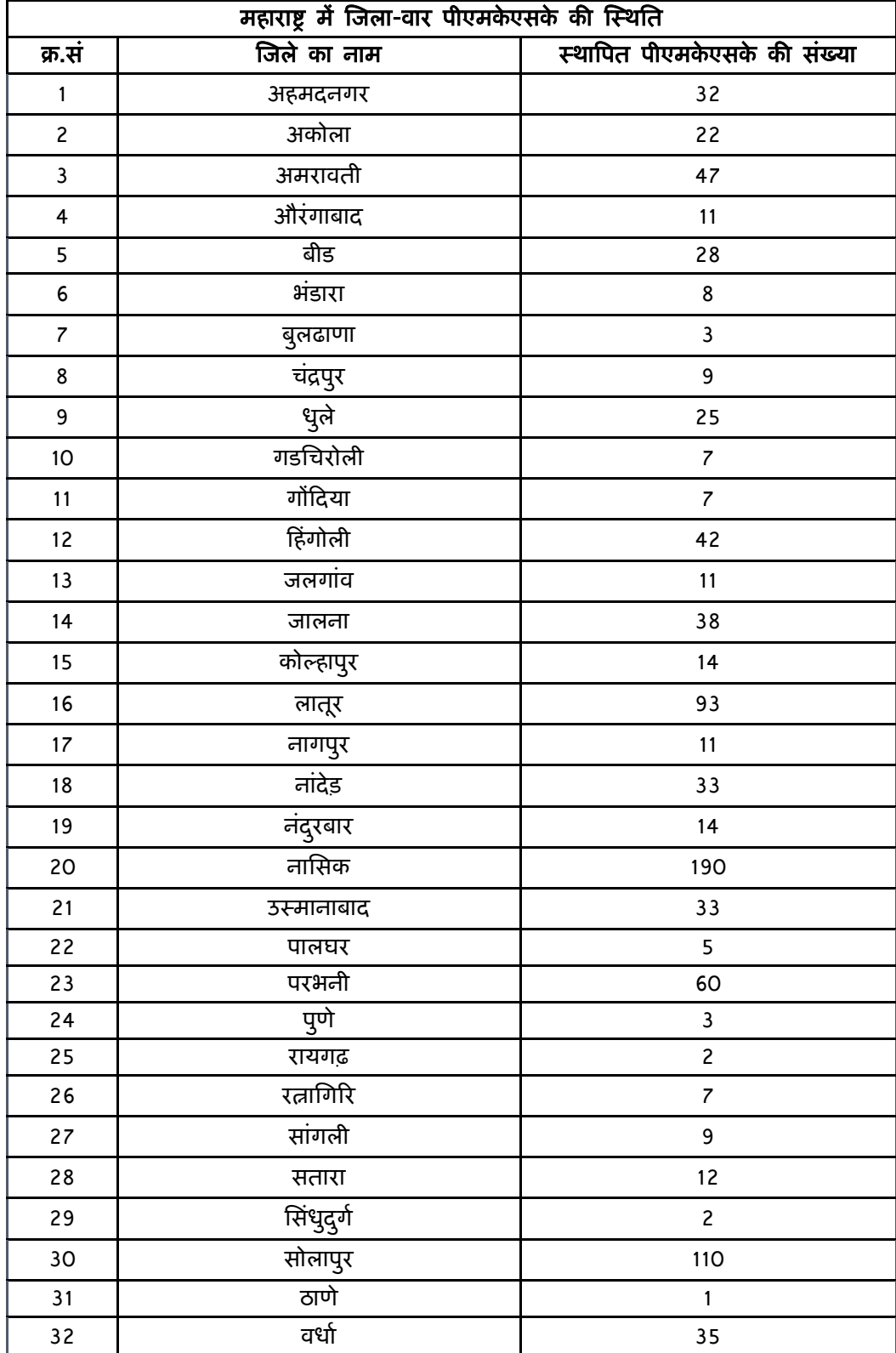

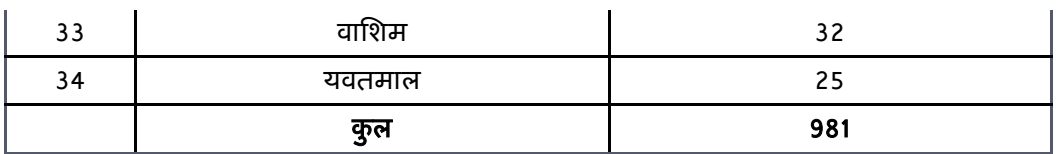

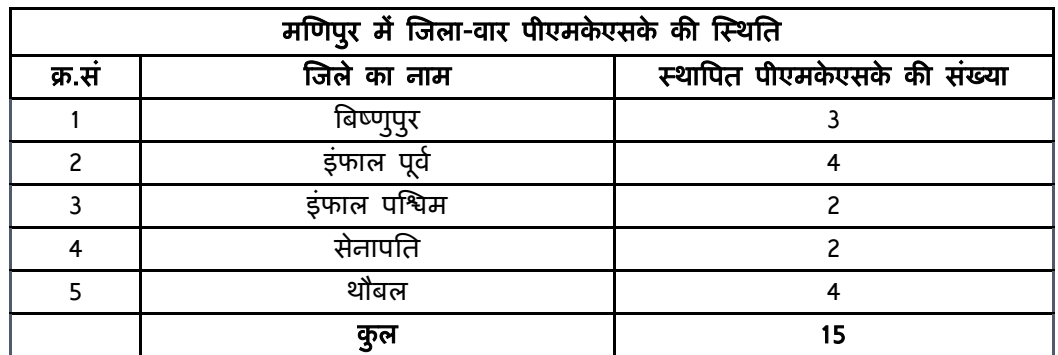

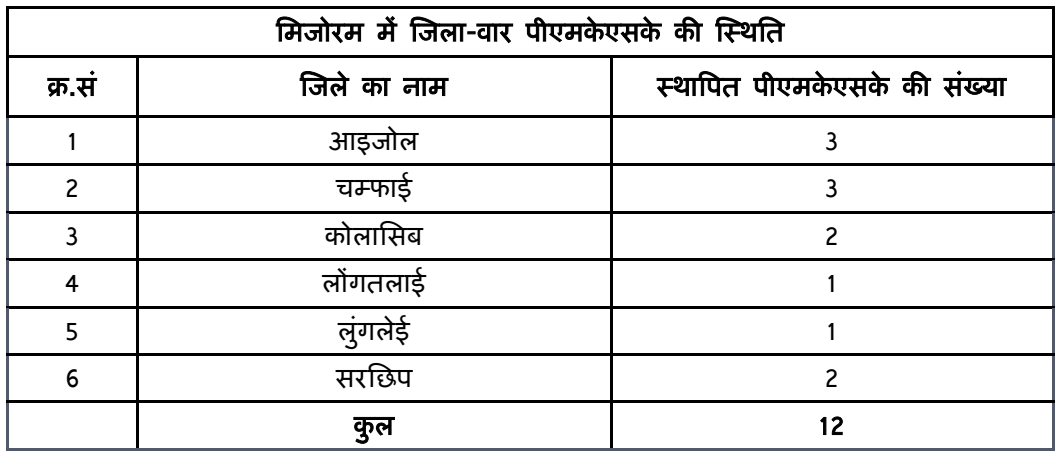

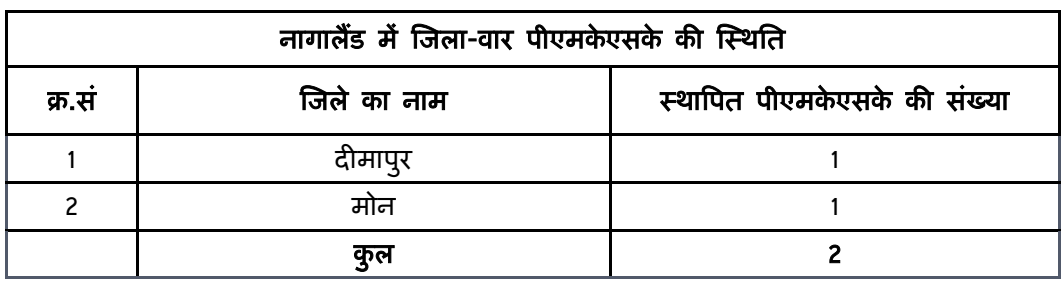

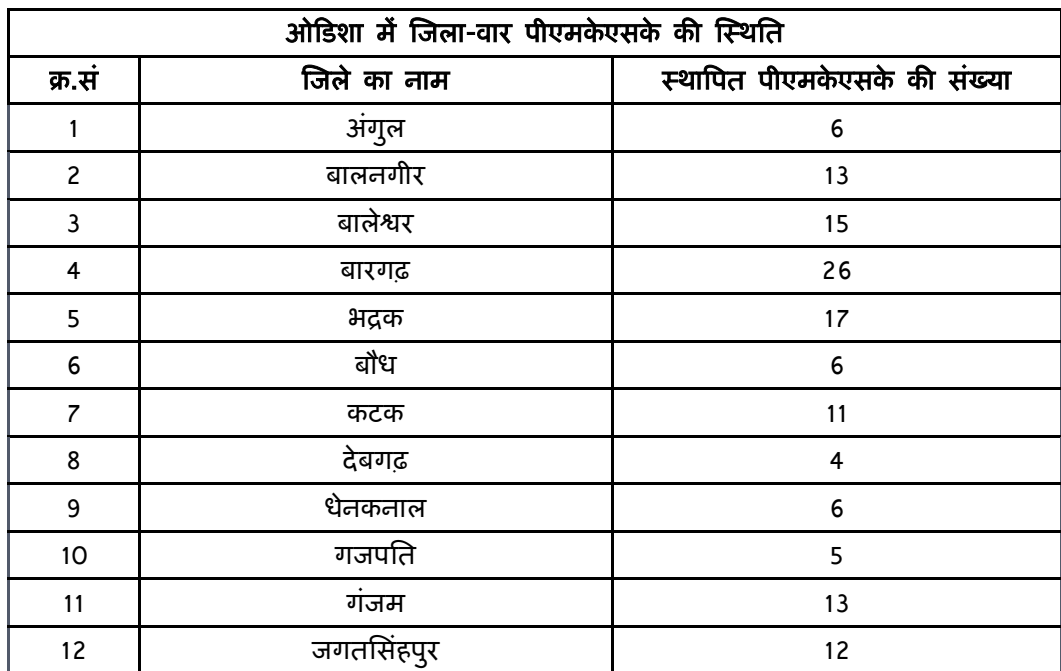

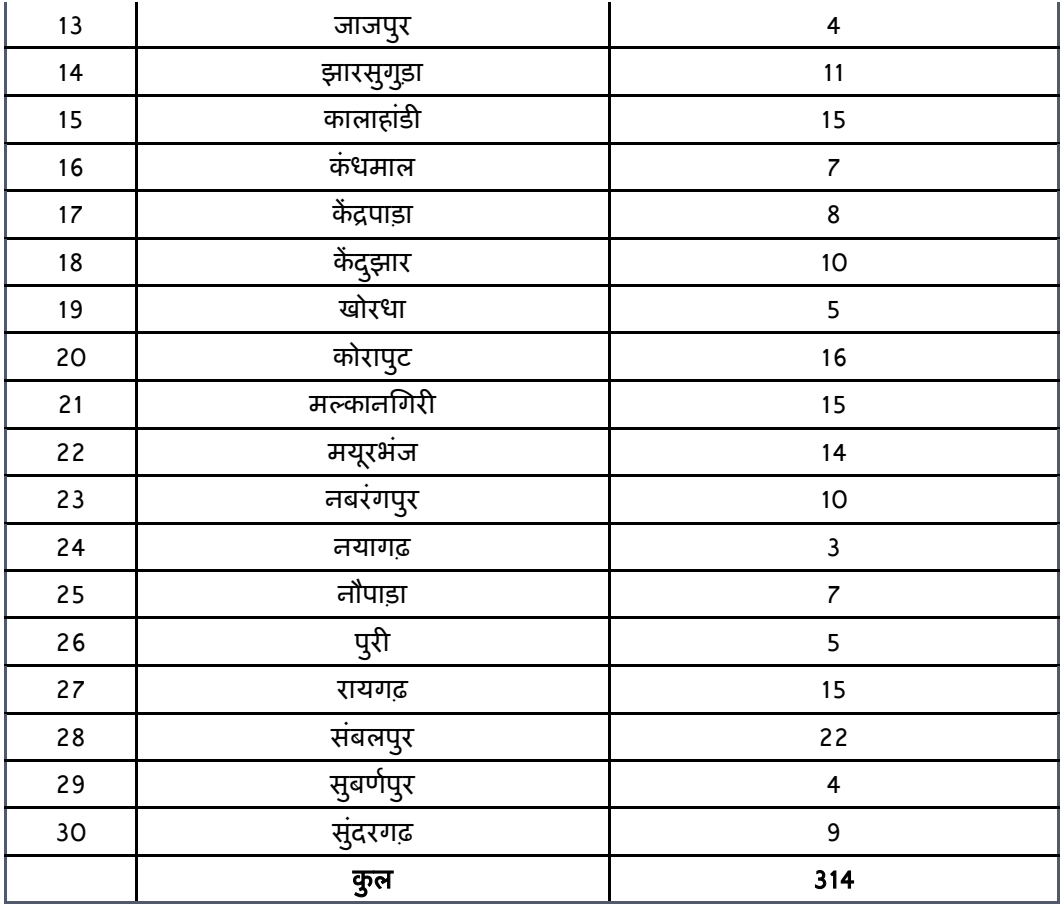

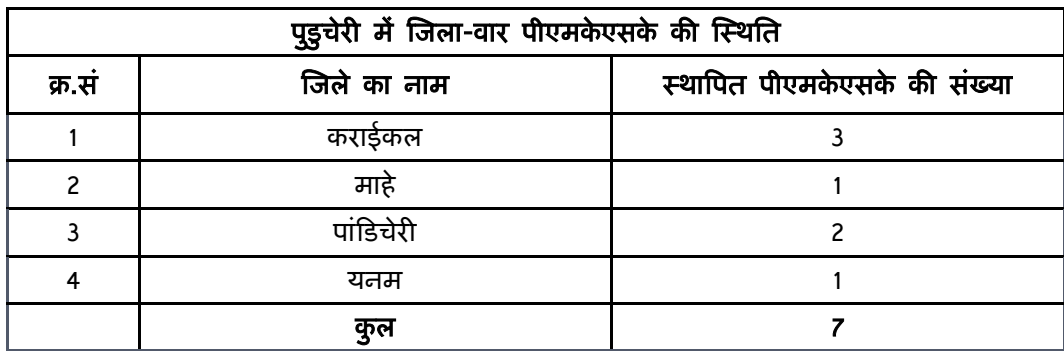

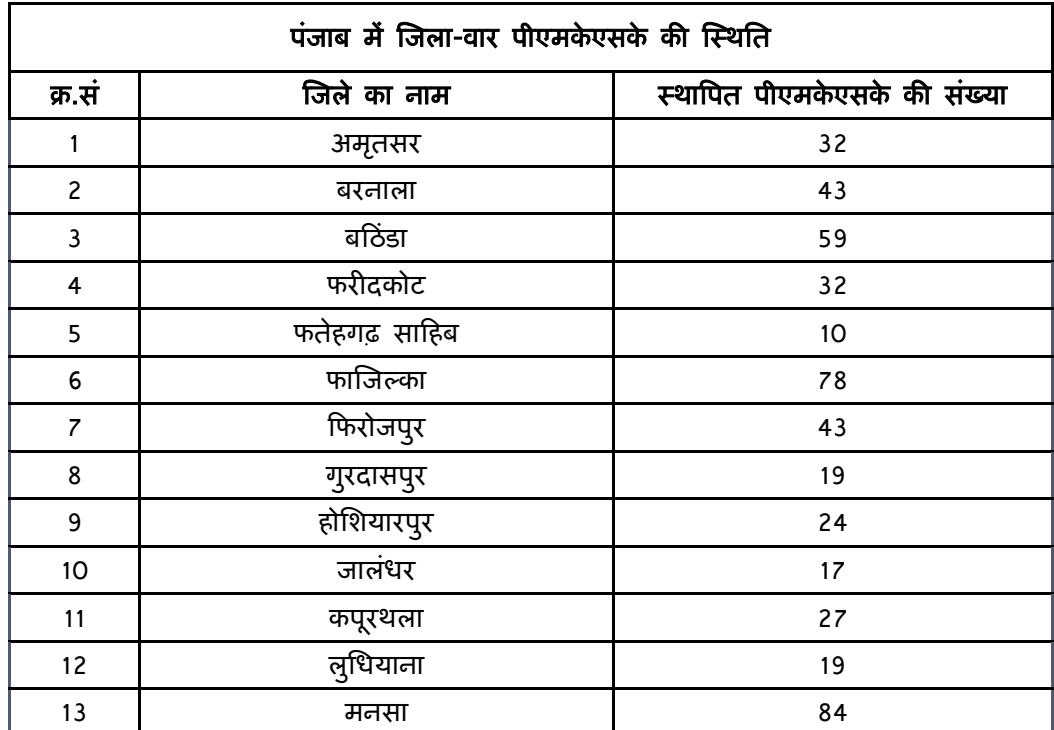

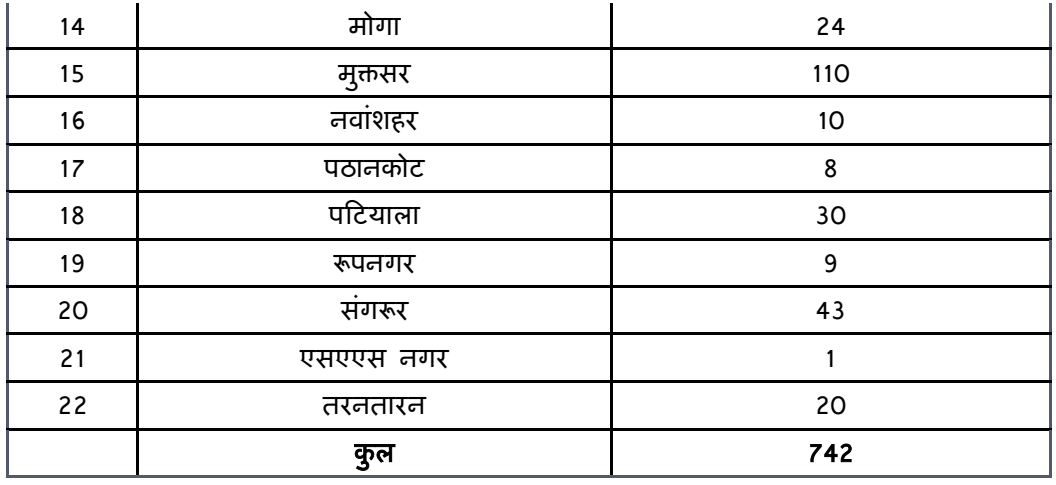

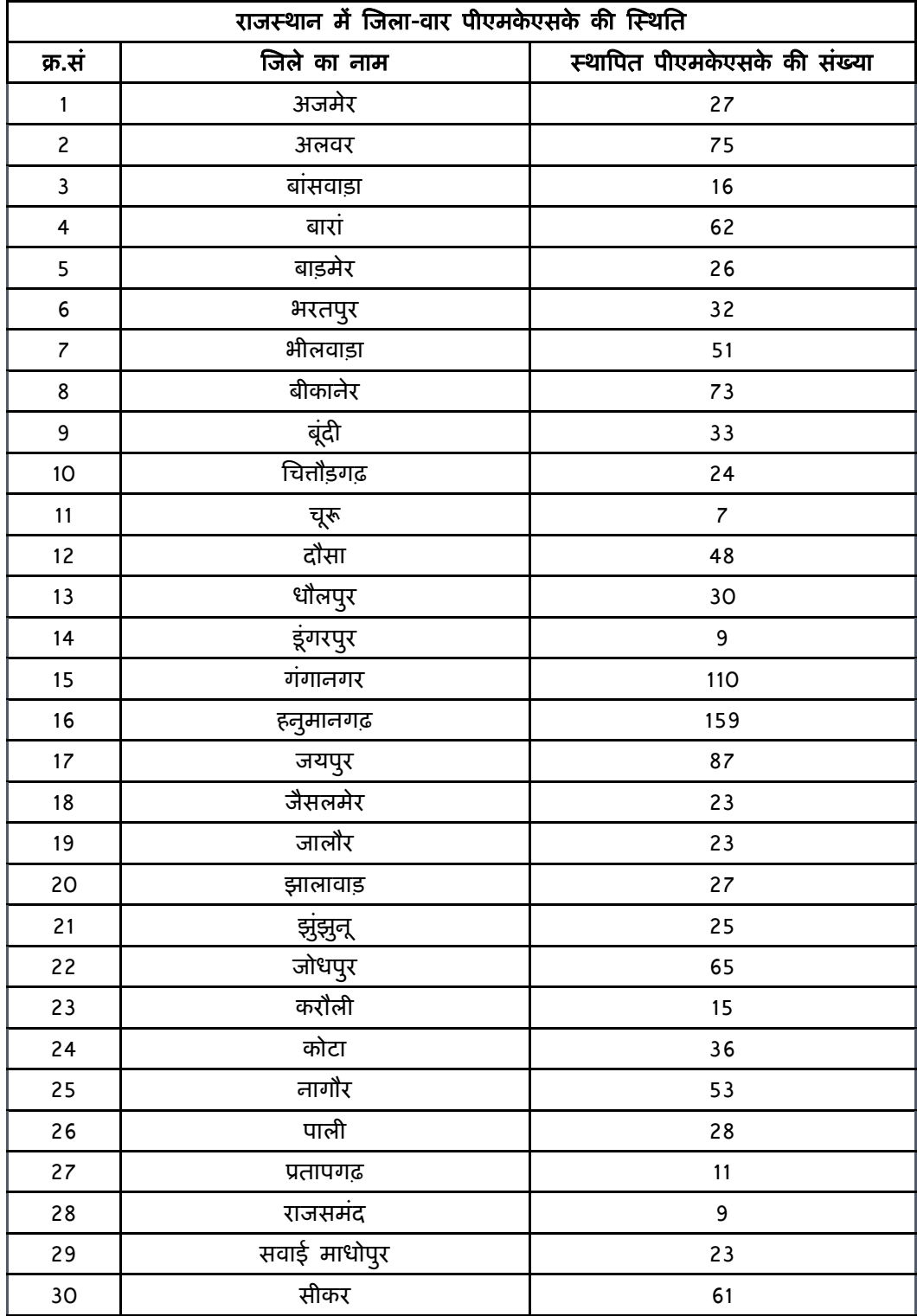

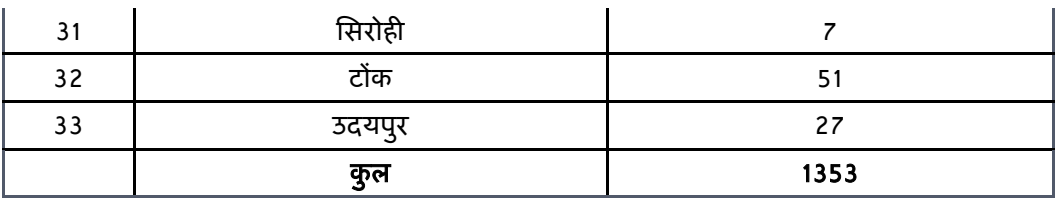

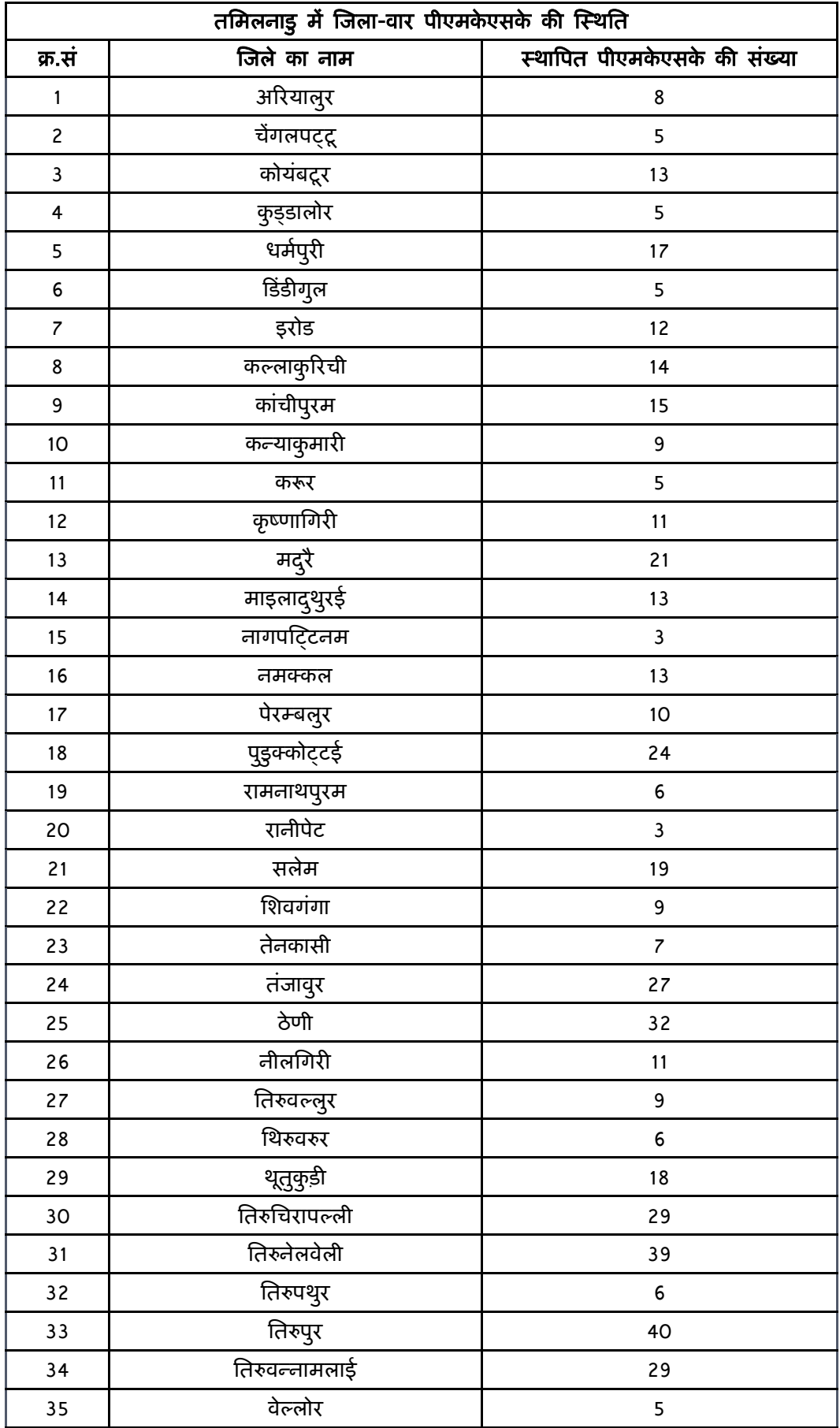

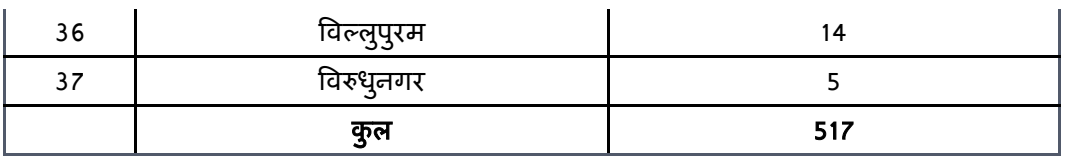

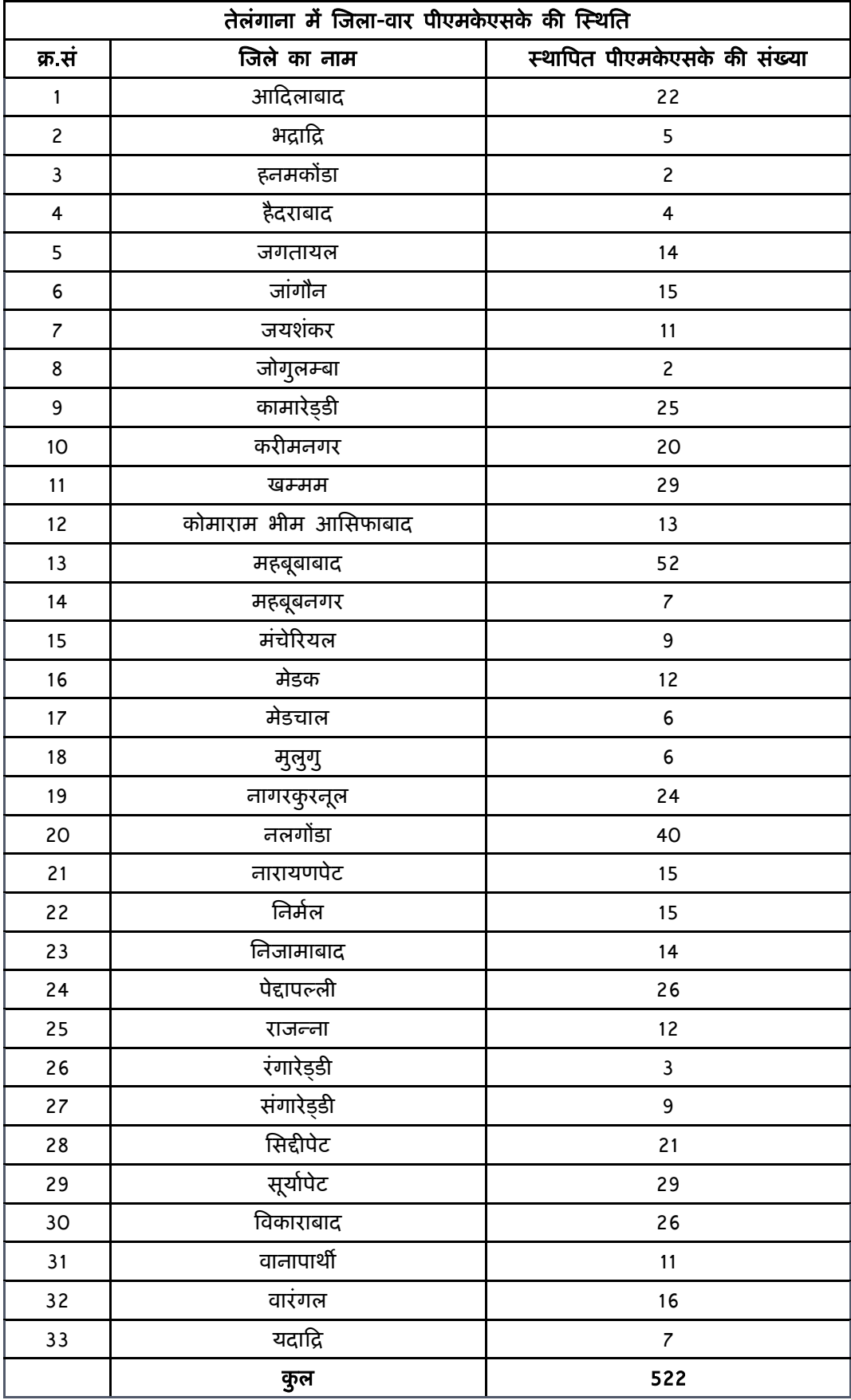

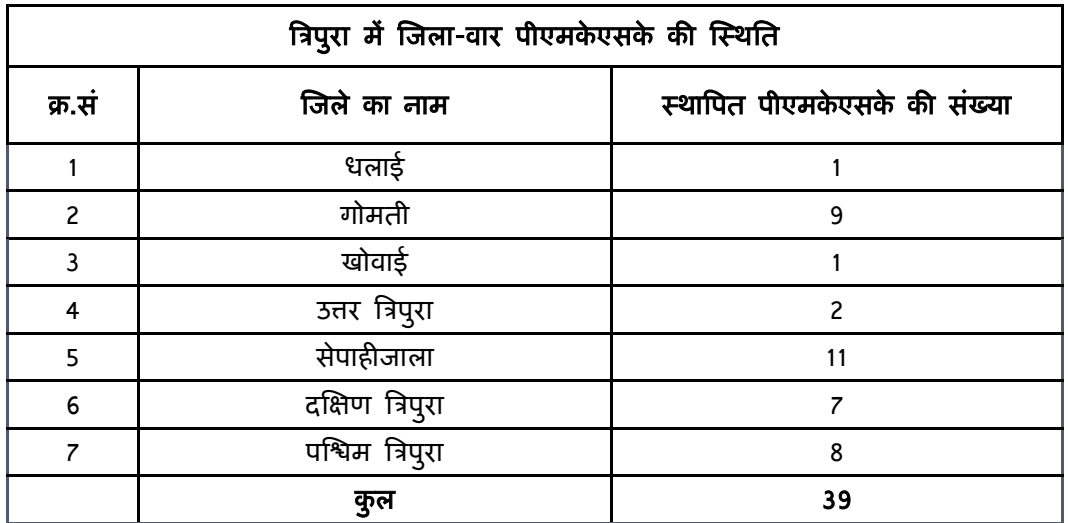

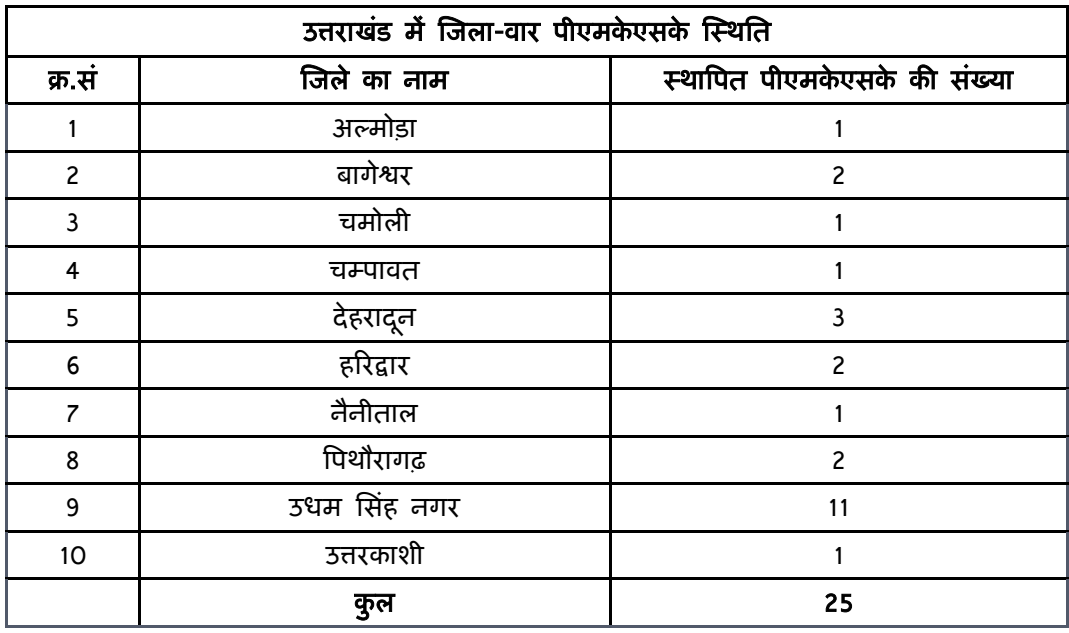

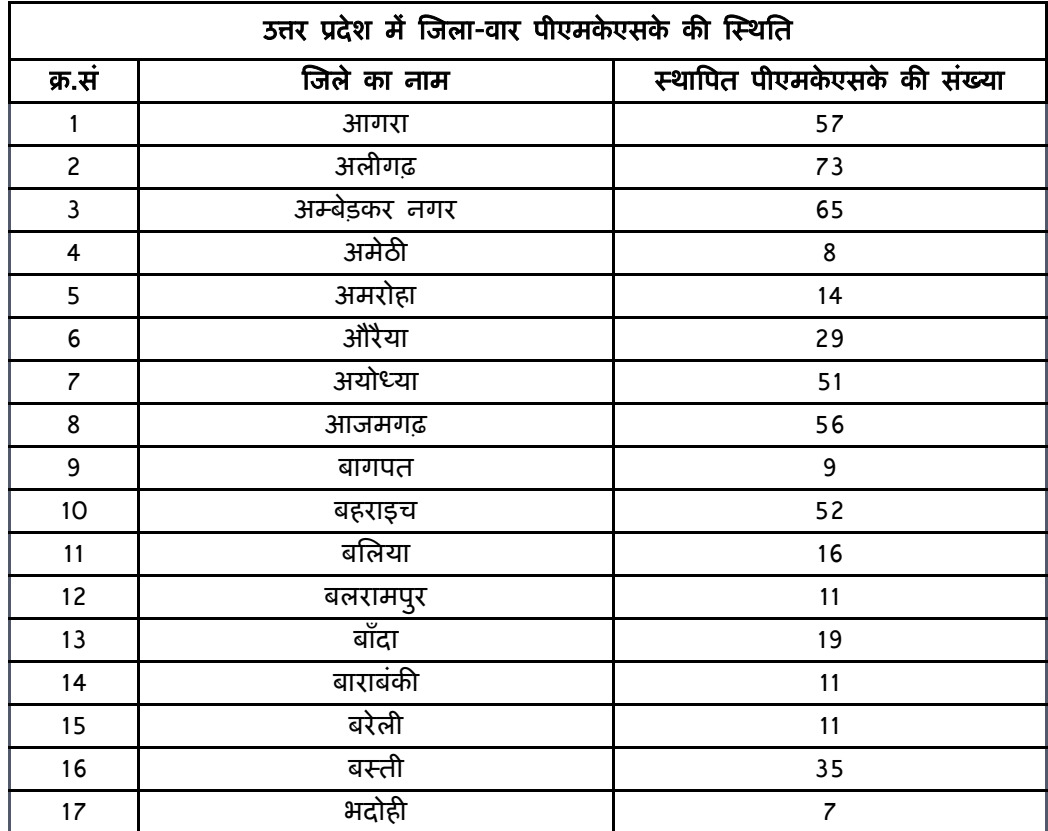

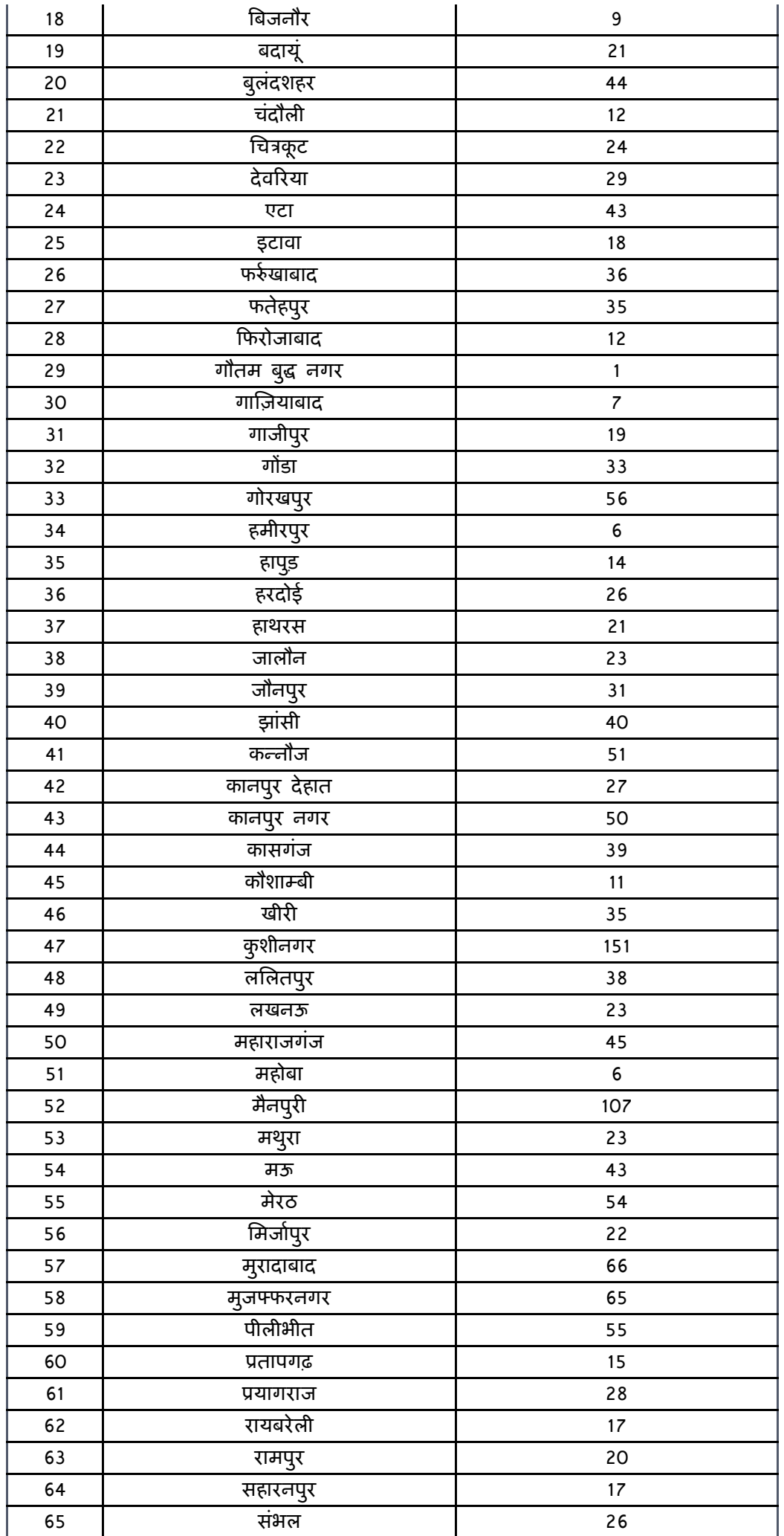

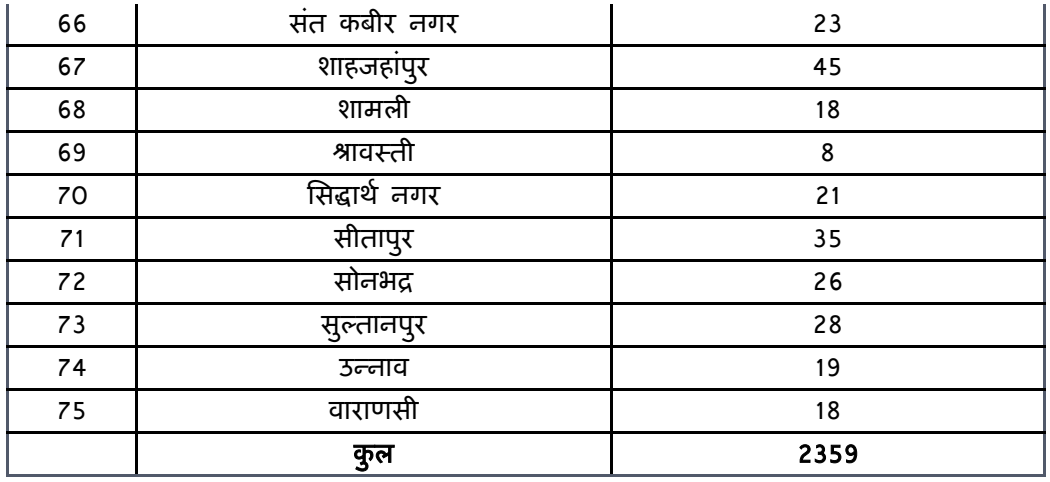

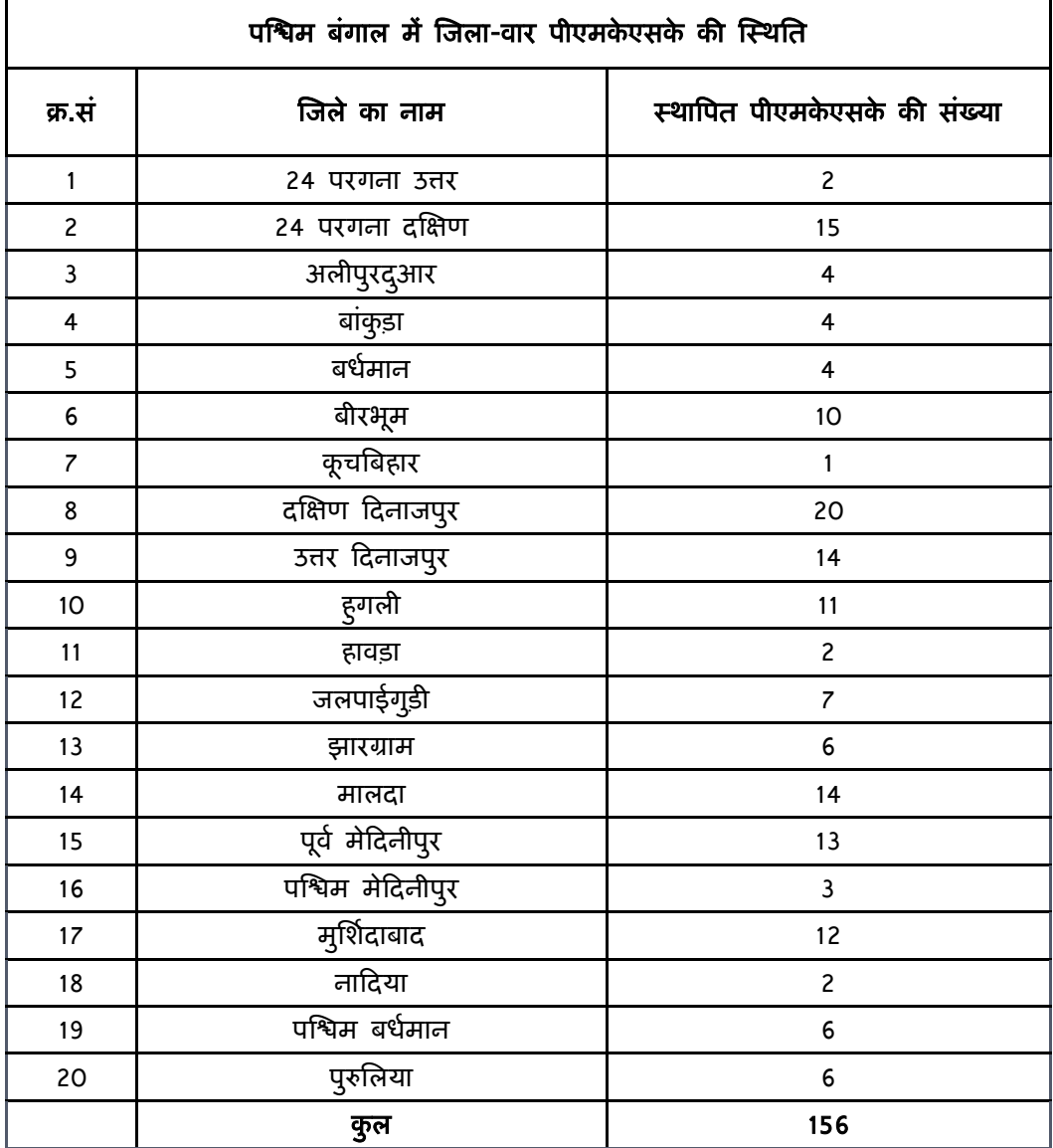